## **Муниципальное бюджетное общеобразовательное учреждение средняя общеобразовательная школа №11 муниципального образования Крымский район**

Одобрено: решением педсовета протокол № 1 от 30 \_\_ августа 2022г. председатель педсовета \_\_\_\_\_\_\_\_\_А.С.Османова

МУНИЦИПАЛЬНОЕ БЮДЖЕТНОЕ ОБЩЕОБРАЗОВАТЕЛЬНОЕ УЧРЕЖДЕНИЕ СРЕДНЯЯ ОБЩЕОБРАЗОВАТЕЛЬНАЯ ШКОЛА №11 СТАНИЦЫ НИЖНЕБАКАНСКОЙ МУНИЦИПАЛЬНОГО ОБРАЗОВАНИЯ КРЫМСКИЙ РАЙОН

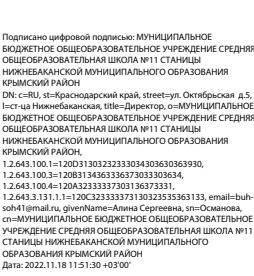

Утверждаю: Директор МБОУ СОШ №11 \_\_\_\_\_\_\_\_\_\_\_\_\_\_Османова А.С. \_\_\_\_\_\_\_\_\_\_\_\_\_\_2022г.

# **РАБОЧАЯ ПРОГРАММА**

## **по внеурочной деятельности структурного подразделения центра «Точка роста»**

**«В мире информатики»**

**Уровень образования: основное общее образование**

**Количество часов: 34**

**Класс: 5**

**Ф.И.О. учителя: Поздняков С.С.**

**2022-2023г.г.**

**Внеурочная деятельность -** образовательная деятельность, осуществляемая в формах, отличных от урочной, и направленная на достижение планируемых результатов освоения основной образовательной программы общего образования.

#### **Содержание образовательной деятельности:**

Дополнительное образование детей осуществляется посредством реализации **дополнительных общеобразовательных программ**, которые разрабатываются и утверждаются организацией самостоятельно.

Внеурочная деятельность осуществляется посредством реализации **рабочих программ** внеурочной деятельности, которая является неотъемлемой частью основной образовательной программы образовательной организации, разрабатываемой самостоятельно в **соответствии с ФГОС.** 

#### **Личностные результаты:**

- широкие познавательные интересы, инициатива и любознательность, мотивы познания и творчества;
- готовность и способность учащихся к саморазвитию и реализации творческого потенциала в духовной и предметно-продуктивной деятельности за счет развития их образного, алгоритмического и логического мышления;
- готовность к повышению своего образовательного уровня и продолжению обучения с использованием средств и методов информатики и ИКТ;
- интерес к информатике и ИКТ, стремление использовать полученные знания в процессе обучения другим предметам и в жизни;
- готовность к принятию ответственности за их результаты; готовность к осуществлению индивидуальной и коллективной информационной деятельности;
- способность и готовность к принятию ценностей здорового образа жизни за счет знания основных гигиенических, эргономических и технических условий безопасной эксплуатации средств ИКТ.

#### **Предметные результаты:**

- умение использовать термины «информация», «алгоритм», «программа»; понимание различий между употреблением этих терминов в обыденной речи и в информатике;
- умение использовать термины «папка», «документ», знать, что такое файл;
- умение создавать папки и документы, давать имена, копировать, вставлять, вырезать их;
- умение работать с Точечным рисунком Paint, умение копировать и вставлять рисунки и фотографии в текстовый редактор Microsoft Word;
- умение фотографировать содержимое рабочего стола с помощью PrintScrin и вставлять в Paint и Microsoft Word.
- умение работать в среде Paint 3D, создавать рисунки в Paint с элементами 3D;
- умение работать в среде текстового редактора Microsoft Word, набирать несложные тексты, копировать, вставлять фрагменты текста, рисунки, фотографии;
- умение создавать и выполнять программы для решения несложных алгоритмических задач в программе Скретч;
- умение использовать готовые прикладные компьютерные программы и сервисы;
- навыки выбора способа представления данных в зависимости от постановленной задачи.

В результате учебной деятельности, для решения разнообразных учебнопознавательных и учебно-практических задач, у обучающихся будут формироваться и развиваться необходимые универсальные учебные действия и специальные учебные умения, что заложит основу успешной учебной деятельности в средней и старшей школе.

#### **II.** СОДЕРЖАНИЕ УЧЕБНОГО ПРЕДМЕТА

#### 1. Компьютер (3 часа)

Техника безопасности и организация рабочего места. Знакомство с компьютером, универсальной машиной для работы с информации, с основными базовыми и как периферийными устройствами компьютера, в том числе устройствами для ввода информации (текста, звука, изображения) в компьютер.

Понятие компьютерные объекты, программы и документы, файлы и папки. Основные правила именования файлов.

Понятие элементов пользовательского интерфейса: рабочий стол, панель задач. Мышь, указатель мыши, действия с мышью. Управление компьютером с помощью мыши. Компьютерные меню. Главное меню. Запуск программ. Окно программы и его компоненты. Диалоговые окна. Основные элементы управления, имеющиеся в лиалоговых окнах.

#### 2. Компьютерная графика (6 часов)

Компьютерная графика. Простейший графический редактор. Инструменты графического редактора. Исправление ошибок и внесение изменений. Работа с фрагментами: удаление, перемещение, копирование. Преобразование фрагментов. Устройства ввода графической информации. Вставка рисунков в текст. Фотография экрана и ее изменение и редактирование. Работа с графическим редактором 3D. Его инструменты. Работа с фрагментами: удаление, перемешение, копирование, поворот.

#### 3. Подготовка текста на компьютере (бчасов)

Ввод информации в память компьютера. Клавиатура. Группы клавиш. Основная позиция пальцев на клавиатуре.

Текстовый редактор. Правила ввода текста. Слово, предложение, абзац. Приёмы редактирования (вставка, удаление и замена символов). Фрагмент. Перемещение и удаление фрагментов. Буфер обмена. Копирование фрагментов. Проверка правописания, расстановка переносов. Форматирование символов (шрифт, размер, начертание, цвет). Форматирование абзацев (выравнивание, отступ первой строки, междустрочный интервал и др.). Создание и форматирование списков. Вставка в документ таблицы, ее форматирование.

#### 4. Введение в компьютерное проектирование (5 часов)

Понятие исполнителя, алгоритма и программы, их назначение, виды и использование. Виды управления исполнителем. Способы записи алгоритмов. Блоксхемы. Программы. Основные элементы интерфейса программы Скретч. Создание, сохранение и открытие проектов. Основные группы команд их цвета и назначение. Линейный алгоритм. Ветвления. Запись в виде блок-схем, Циклы.

#### 5. Основные приемы программирования и создания проекта (11 часов)

Постановка, алгоритмизация, кодирование, тестирование, отладка программы. Понятия объект, экземпляр объекта, свойства и метолы объекта. Обработка событий, Линейный алгоритм. Движение объекта по заданному маршруту. Запись на языке Скретч. Ветвления. Обработка событий. Изменение цвета и толщины линии. Запись на языке Скретч. Цикл. Повторение рисунков. Орнаменты. Запись на языке Скретч. Переменные и их виды. Правила использования переменных в языке Скретч. Основные арифметические операции. Обзор основных функций. Функция случайных чисел. Правила использование цветов. Работа в растровом редакторе. Вставка звуковых файлов. Программная обработка звуковых сигналов. Постановка задачи. Выбор темы игры. Подготовка элементов дизайна.

### **6.Создание личного проекта (3 часа)**

Разработка и проекта из подготовленных материалов. Устранение ошибок. Проект: на свободную тему. Публикация проекта на сайте [http://scratch.mit.edu.](http://scratch.mit.edu/)

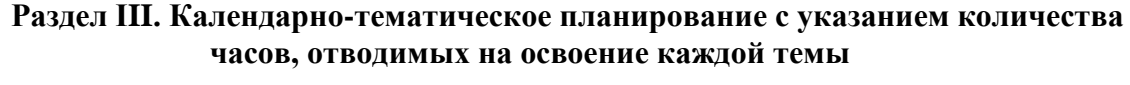

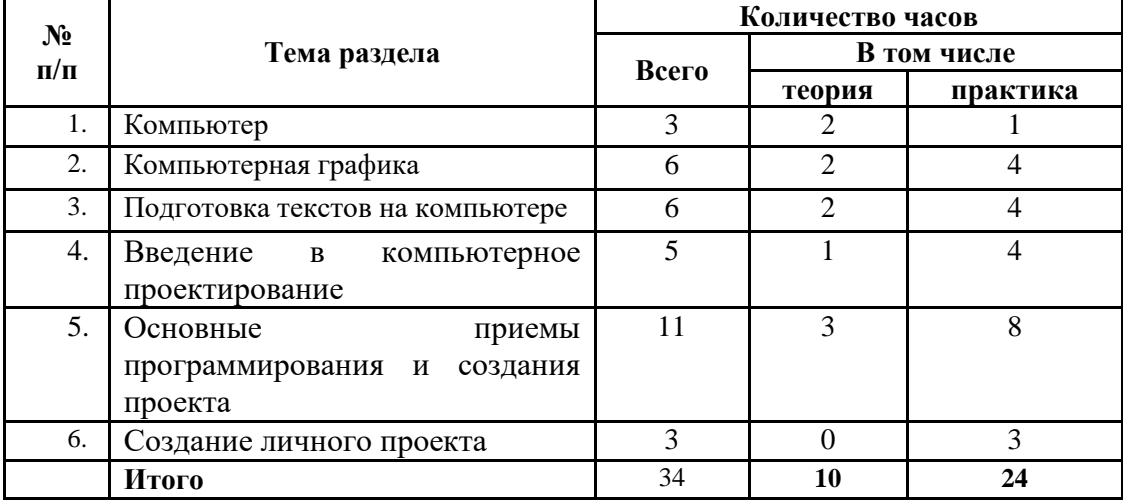

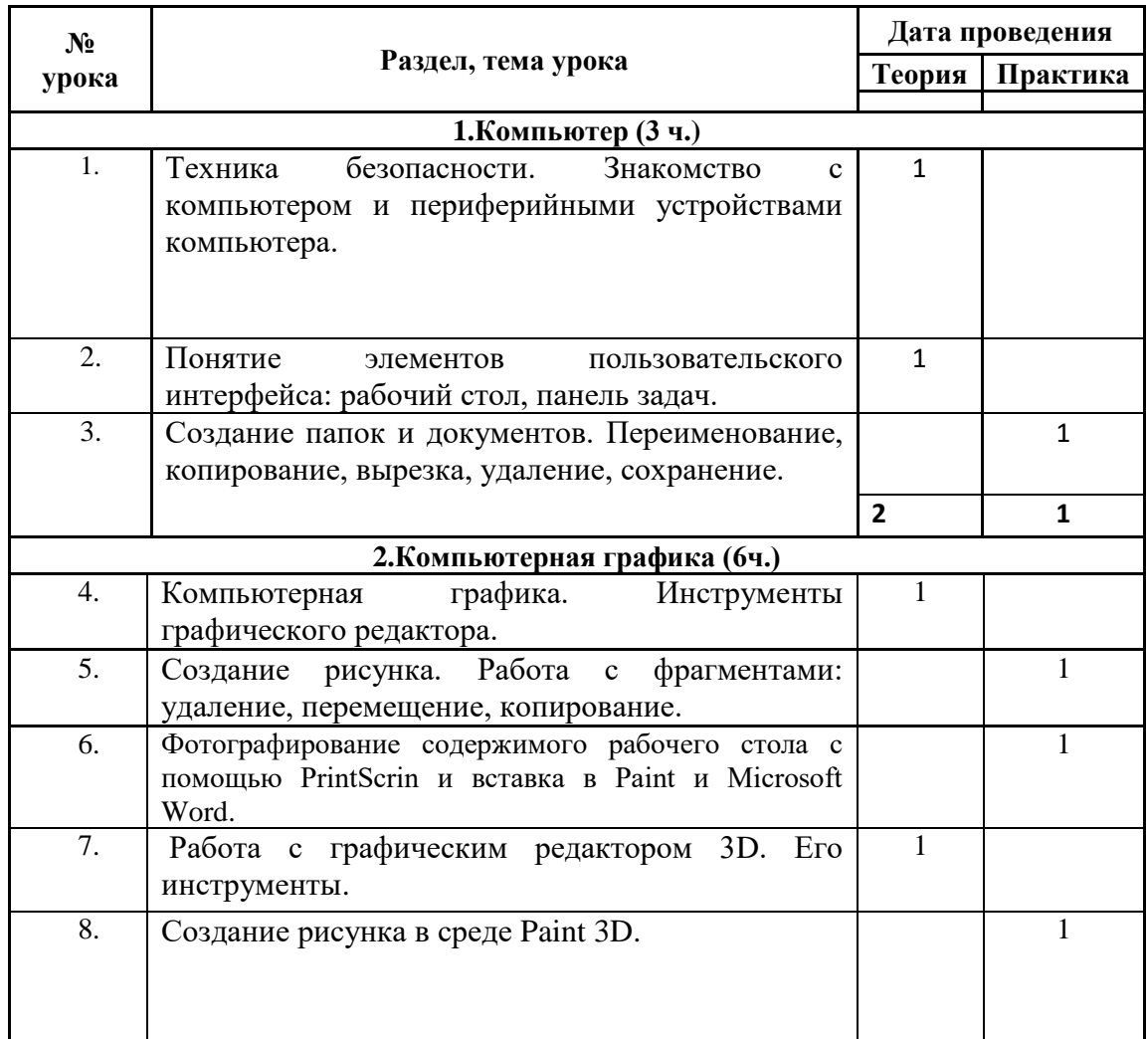

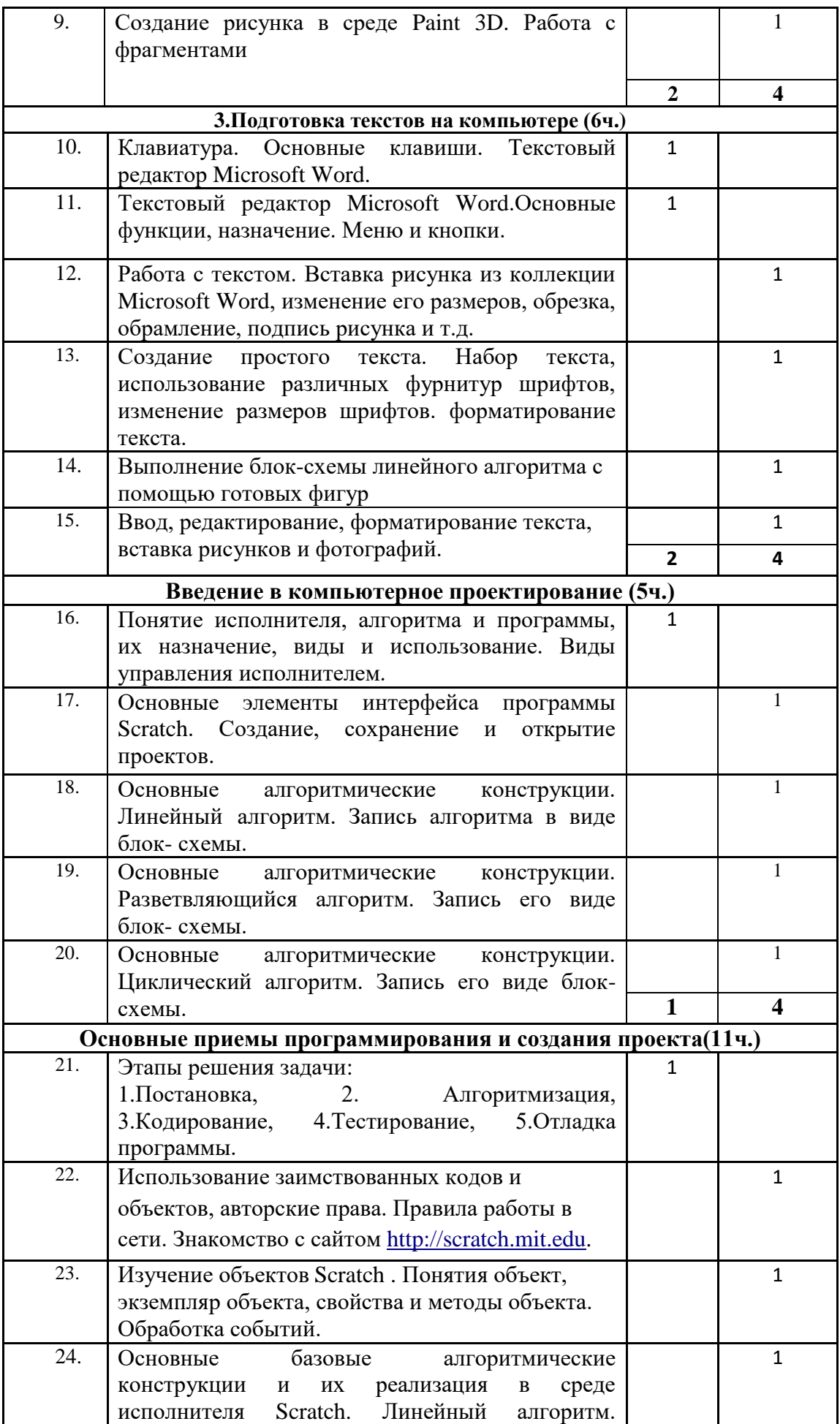

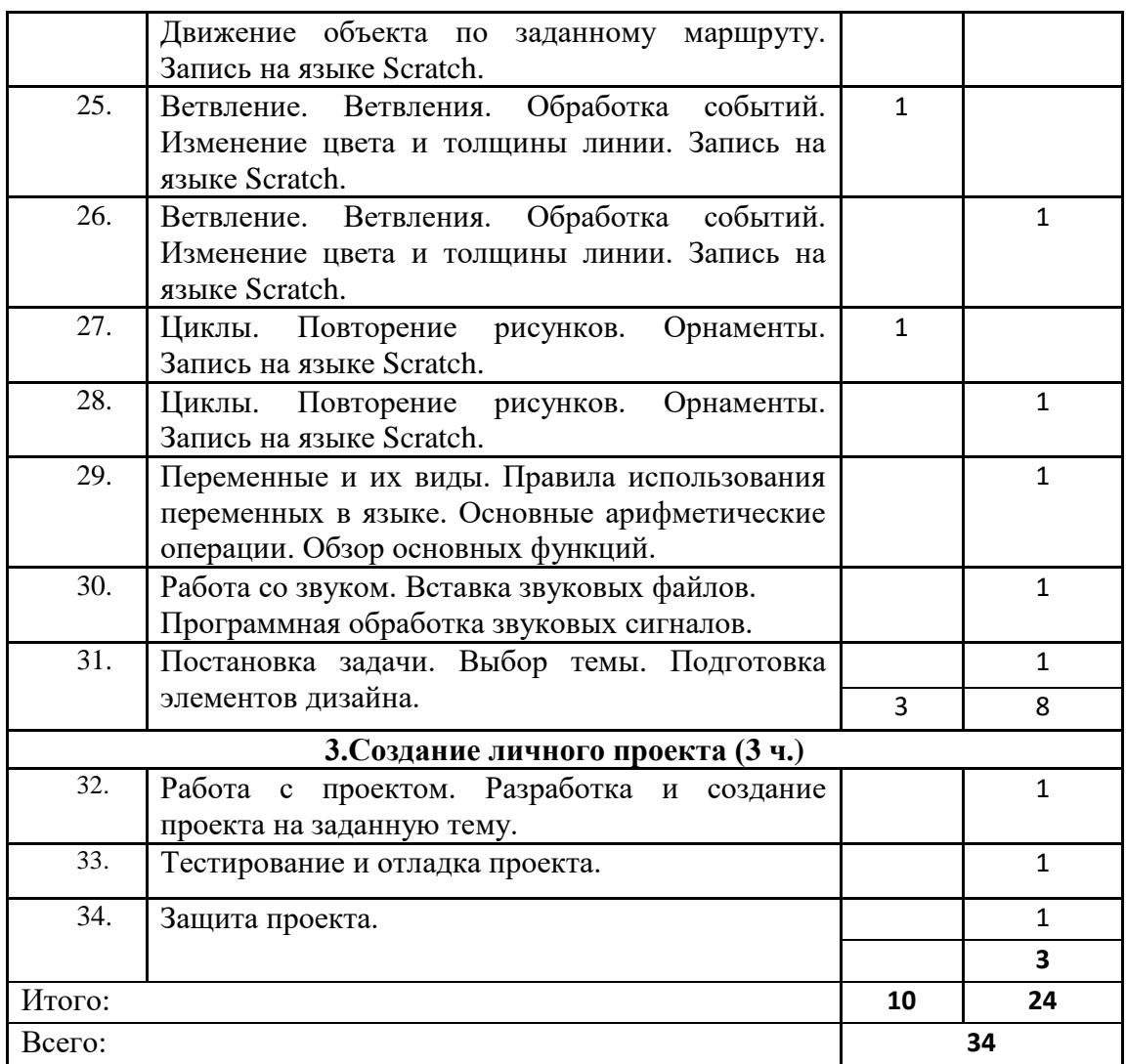

Руководитель структурного подразделения цента «Точка роста»\_\_\_\_\_\_\_\_\_\_Л.В.Кан